## **CRASH MAGIC WORKSHOP**

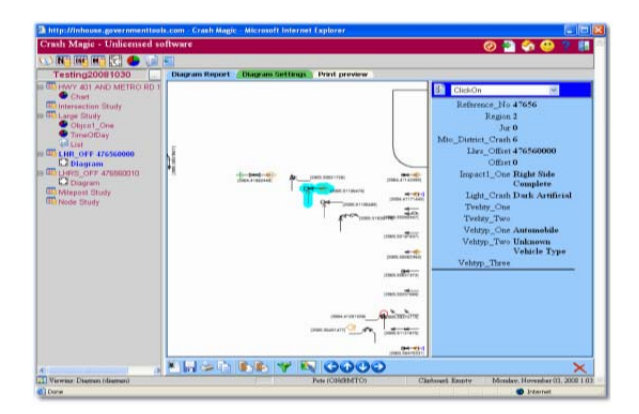

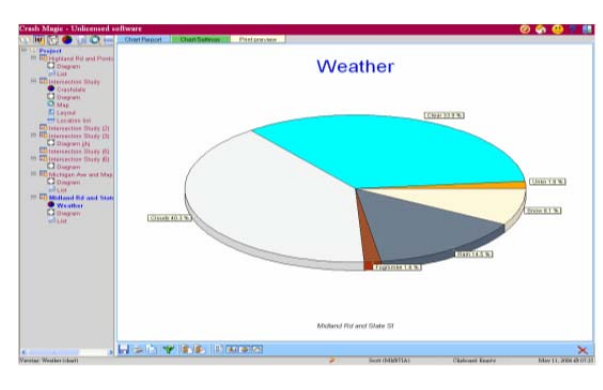

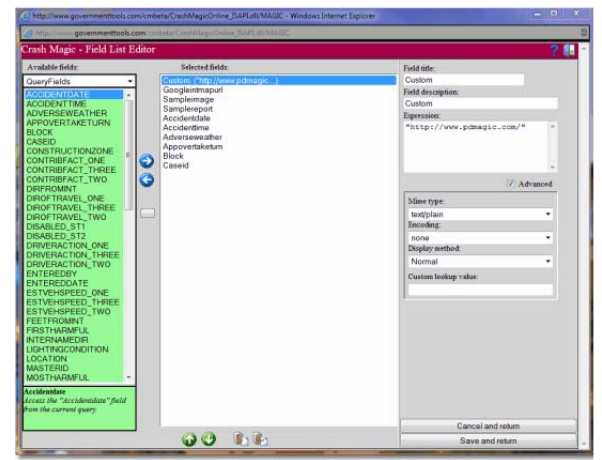

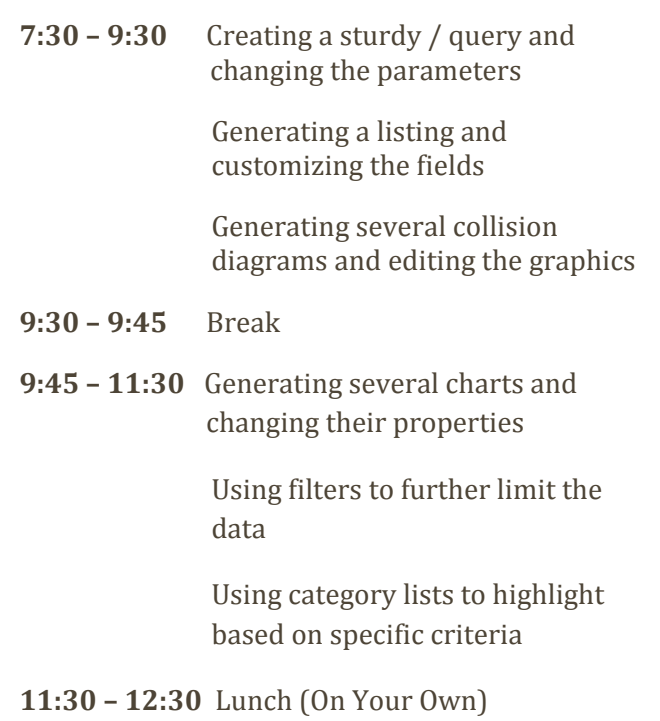

**12:30 – 2:30** Hands On / Questions & Answers 

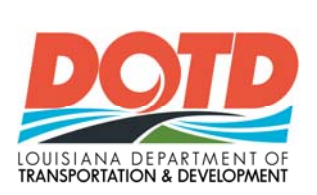

## **March 12, 2015**

**DOTD HQ**

**COUISLANA DEPARTMENT OF IT CLASSROOM (100 E. WING) LEARTHING** 

**1201 CAPITOL ACCESS**

**BATON ROUGE, LA 70802**